# 1 Fehlerfortpflanzung

1.1. An einem Ohmschen Widerstand wird ein Strom von I = 12 A gemessen. Der Standardfehler des Messgeräts ist 0.002 A. Der Widerstandswert ist  $R = 500 \Omega$ , mit einer Standardabweichung von  $\sigma[R] = 0.2 \Omega$ . Berechnen Sie den Standardfehler der Wärmeleistung  $P = RI^2$  mittels linearer Fehlerfortpflanzung.

 $\blacktriangleright$  Lösung:  $\sigma[P] = 37.49 \,\mathrm{W}$ 

1.2. In einem Experiment wird der Transversalimpuls  $p_T = \sqrt{p_x^2 + p_y^2}$  eines Teilchens gemessen mit  $p_T = 2.07 \,\text{GeV}/c$  und  $\sigma[p_T] = 0.024 \,\text{GeV}/c$ . Unabhängig davon wird der Longitudinalimpuls  $p_z$  gemessen mit  $p_z = 6.13 \,\text{GeV}/c$  und  $\sigma[p_z] = 0.082 \,\text{GeV}/c$ . Berechnen Sie den Standardfehler  $\sigma[p]$  des Impulses  $p = \sqrt{p_T^2 + p_z^2}$  mit linearer Fehlerfortpflanzung.

Anmerkung:  $GeV/c$  ist eine in der Teilchenphysik übliche Einheit des Impulses.

 $\blacktriangleright$  Lösung:  $\sigma[p] \approx 0.0781 \,\mathrm{GeV}/c$ 

- 1.3. Sie messen an einem Ohmschen Widerstand einen Spannungsabfall von  $U = 110 \text{ V}$ , mit einem relativen Standardfehler von 1%, sowie eine Stromstärke von  $I = 0.25$  A, mit einem relativen Standardfehler von 2%. Berechnen Sie den relativen Standardfehler des Leitwerts  $G = I/U$  mittels linearer Fehlerfortpflanzung, und zwar
	- (a) unter der Annahme, dass die Messungen unkorreliert sind;

 $\blacktriangleright$  Lösung:  $\sigma[G]/G = 2.24\%$ 

(b) unter der Annahme, dass die Messungen mit  $\rho = -0.5$  korreliert sind.

 $\blacktriangleright$  Lösung:  $\sigma[G]/G = 2.65\%$ 

1.4. In einem rechtwinkligen Dreieck wird die Länge der Kathete a gemessen mit  $a = 3.13 \text{ km}$ und Standardfehler  $\sigma[a] = 30$  m. Unabhängig davon wird die Hypotenuse c gemessen mit  $c = 8.44$  km und  $\sigma[c] = 25$  m. Berechnen Sie den Standardfehler  $\sigma[b]$  der Kathete b (in Metern) mit linearer Fehlerfortpflanzung.

 $\blacktriangleright$  Lösung:  $\sigma[b] \approx 29.47 \,\mathrm{m}$ 

#### 2 Stichprobenmomente

2.1. Eine Stichprobe vom Umfang  $n = 200$  stammt aus der Verteilung mit der Dichte

$$
f(x) = \begin{cases} k(1 - x^2), & -1 \le x \le 1 \\ 0, & \text{sonst} \end{cases}
$$

Bestimmen Sie

- (a) die Normierungskonstante k
	- $\rightarrow$  Lösung:  $k = 0.75$
- (b) die Standardabweichung des Stichprobenmittels

 $\blacktriangleright$  Lösung:  $\sigma[\bar{x}] = 0.0316$ 

(c) die Standardabweichung des Stichprobenmedians (asymptotischer Wert).

 $\blacktriangleright$  Lösung:  $\sigma[\tilde{x}] \approx 0.0471$ 

Hinweis: Berechnen Sie die Varianz der Verteilung mittels Integration.

2.2. Eine Stichprobe vom Umfang  $n = 160$  stammt aus der Pareto-Verteilung mit der Dichte

$$
f(x) = \frac{64}{x^5}, \quad x \ge 2
$$

Bestimmen Sie

(a) den Erwartungswert  $\mu$  der Verteilung

 $\blacktriangleright$  Lösung:  $\mu = 8/3 = 2.\overline{6}$ 

(b) den Median m der Verteilung

 $\blacktriangleright$  Lösung:  $m = 2.3784$ 

(c) die Varianz  $\sigma^2$  der Verteilung

► Lösung: 
$$
\sigma^2 = 8/9 = 0.\dot{8}
$$

(d) die Standardabweichung des Stichprobenmittels

 $\blacktriangleright$  Lösung:  $\sigma[\bar{x}] = 0.0745$ 

(e) die Standardabweichung des Stichprobenmedians (asymptotischer Wert).

 $\blacktriangleright$  Lösung:  $\sigma[\tilde{x}] \approx 0.0470$ 

2.3. Eine Stichprobe vom Umfang  $n = 250$  stammt aus der Mischverteilung mit der Dichte

$$
f(x) = 0.9 \cdot \varphi(x; 0, 1.2) + 0.1 \cdot \varphi(x; 0, 7.3),
$$

wobei  $\varphi(x;\mu,\sigma^2)$  die Dichte der Normalverteilung mit Mittel  $\mu$  und Varianz  $\sigma^2$  ist. Berechnen Sie

(a) die Standardabweichung des Stichprobenmittels  $\bar{x}$ 

 $\blacktriangleright$  Lösung:  $\sigma[\bar{x}] = 0.0851$ 

(b) die Standardabweichung des Stichprobenmedians  $\tilde{x}$  (asymptotischer Wert).

 $\blacktriangleright$  Lösung:  $\sigma[\tilde{x}] = 0.0923$ 

2.4. Eine Stichprobe vom Umfang  $n = 150$  stammt aus der Verteilung mit der Dichtefunktion

$$
f(x) = \begin{cases} \frac{1}{x \ln 2}, & 1 \le x \le 2\\ 0, & \text{sonst} \end{cases}
$$

Bestimmen Sie

(a) die Standardabweichung des Stichprobenmittels

 $\blacktriangleright$  Lösung:  $\sigma[\bar{x}] = 0.0235$ 

(b) die Standardabweichung des Stichprobenmedians (asymptotischer Wert).

 $\blacktriangleright$  Lösung:  $\sigma[\tilde{x}] \approx 0.0400$ 

Hinweis: Berechnen Sie Erwartung und Varianz mittels Integration, sowie den Median mit Hilfe der Verteilungsfunktion.

2.5. Eine unabhängige Stichprobe vom Umfang  $n = 300$  stammt aus der Normalverteilung mit der Dichte

$$
f(x) = C \cdot \exp\left(-\frac{x^2 - 6x + 9}{15}\right), \quad x \in \mathbb{R}
$$

Berechnen Sie:

(a) Die Normierungskonstante C

```
\blacktriangleright Lösung: C = 0.1457
```
(b) den Erwartungswert des Stichprobenmittels  $\bar{x}$ .

```
\rightarrow Lösung: E[\bar{x}] = 0
```
(c) die Standardabweichung des Stichprobenmittels  $\bar{x}$ .

 $\blacktriangleright$  Lösung:  $\sigma[\bar{x}] = 0.1581$ 

(d) den Erwartungswert des Stichprobenmedians  $\tilde{x}$ .

 $\rightarrow$  Lösung:  $E[\tilde{x}] = 0$ 

(e) die Standardabweichung des Stichprobenmedians  $\tilde{x}$  (asymptotischer Wert).

 $\rightarrow$  Lösung:  $\sigma[\tilde{x}] = 0.1982$ 

### 3 Maximum-Likelihood-Schätzung

3.1. Die Stichprobe  $x_1, \ldots, x_n$  stammt aus einer Rayleighverteilung mit der Dichte

$$
f(x) = \frac{x}{v} \exp\left(-\frac{x^2}{2v}\right), \quad x \ge 0
$$

Bestimmen Sie:

(a) den Maximum-Likelihood-Schätzer  $\hat{v}$  von  $v$ 

► Lösung: 
$$
\hat{v} = \frac{\sum x_i^2}{2n}
$$

(b) die Fisher-Information der Stichprobe bezüglich  $v$ . Hinweis: Wenn X Rayleigh-verteilt ist, ist die Erwartung von  $X^2$  gleich  $2v$ .

$$
\blacktriangleright \text{Lösung: } I_v = \frac{n}{v^2}
$$

(c) die ungefähre Standardabweichung von  $\hat{v}$  für großes *n*.

$$
\blacktriangleright \text{Lösung: } \sigma[\hat{v}] \approx \frac{v}{\sqrt{n}}
$$

Hinweis: Die Varianz von  $\hat{v}$  ist asymptotisch gleich der inversen Fisherinformation.

3.2. Die Stichprobe

1.413, 5.450, 1.804, 6.606, 3.463, 3.589, 4.792, 0.210, 1.022, 2.551

stammt aus einer Maxwell-Boltzmannverteilung mit der Dichte

$$
f(x) = \sqrt{\frac{2}{\pi}} \cdot \frac{x^2}{s^3} \cdot \exp\left(-\frac{x^2}{2s^2}\right), \quad x \ge 0
$$

Berechnen Sie den ML-Schätzer  $\hat{s}$  von s.

$$
\text{1650: } \hat{s} = \left(\frac{1}{3n} \sum_{i=1}^{n} x_i^2\right)^{1/2} = 2.1136
$$

Für die Herleitung siehe Seite 16!

3.3. Eine Stichprobe  $x_1, \ldots, x_n$  stammt aus einer Paretoverteilung mit der Dichte

$$
f(x) = \frac{p c^p}{x^{p+1}}, \quad x \ge c > 0
$$

c wird als bekannt vorausgesetzt. Bestimmen Sie

(a) den ML-Schätzer  $\hat{p}$  von  $p$ 

$$
\blacktriangleright \text{Lösung: } \hat{p} = \frac{n}{\sum(\ln x_i - \ln c)}
$$

(b) die Fisher-Information der Stichprobe bezüglich  $p$ 

$$
\bullet \text{ Lösung: } I_p = \frac{n}{p^2} \tag{2P}
$$

(c) die ungefähre Standardabweichung von  $\hat{p}$  für großes *n*.

$$
\blacktriangleright \text{Lösung: } \sigma[\hat{p}] \approx \frac{p}{\sqrt{n}}
$$

Hinweis: Die Varianz von  $\hat{p}$  ist asymptotisch gleich der inversen Fisherinformation.

# 4 Binomialverteilung

- 4.1. Sie entnehmen einer großen Lieferung von Dioden zufällig  $n = 20$  Stück. Sie wissen, daß die Fehlerquote p bei der Produktion als  $p = 0.025$  gegeben ist.
	- (a) Berechnen Sie die Wahrscheinlichkeit W, daß Sie höchstens  $k = 2$  fehlerhafte Dioden ziehen.

 $\rightarrow$  Lösung:  $W = 0.987$ 

- (b) Berechnen Sie Erwartungswert  $E[k]$  und Standardabweichung  $\sigma[k]$  der Anzahl k der fehlerhaften Stücke.
	- $\blacktriangleright$  Lösung:  $E[k] = 0.5$
	- $\blacktriangleright$  Lösung:  $\sigma[k] = 0.6982$
- (c) Wie klein muss p sein, damit die Wahrscheinlichkeit einer fehlerlosen Stichprobe vom Umfang  $n = 8$  gleich 99% ist?

 $\rightarrow$  Lösung:  $p = 0.0013$ 

- 4.2. Bei einer Umfrage antworten auf die Frage "Kennen Sie die Binomialverteilung?" 118 von 300 TU-Student/innen mit "Ja".
	- (a) Schätzen Sie den Bekanntheitsgrad  $p$  mit der Maximum-Likelihood-Methode.

 $\rightarrow$  Lösung:  $\hat{p} = 0.3933$ 

(b) Geben sie ein 95%-iges symmetrisches Konfidenzintervall  $[p_1, p_2]$  für p an (Bootstrapmethode).

 $\blacktriangleright$  Lösung:  $[p_1, p_2] = [0.337, 0.450]$ 

(c) Testen Sie die Hypothese, dass der Bekannheitsgrad mindestens  $40\%$  beträgt. Benützen Sie dabei die Näherung durch die Normalverteilung. Welchen Wert hat die Testgröße?

 $\blacktriangleright$  Lösung:  $T = -0.236$ 

(d) Muss die Hypothese mit dem Signifikanzniveau  $\alpha = 0.05$  verworfen werden?

**▶ Lösung:** nein

- 4.3. Eine Münze wird  $n = 8$  mal unabhängig geworfen. Die Wahrscheinlichkeit von "Zahl" sei gleich p, die beobachtete Anzahl von "Zahl" sei gleich k. Sie wollen die Nullhypothese  $H_0$ :  $p = 0.5$  testen und verwerfen sie, wenn  $k = 0$  oder  $k = n$ .
	- (a) Wie groß ist die Wahrscheinlichkeit  $\alpha$  eines Fehlers 1. Art?

 $\blacktriangleright$  Lösung:  $\alpha = 0.0078$ 

(b) Geben Sie die Gütefunktion des Test an.

**→ Lösung:**  $1 - \beta(p) = p^n + (1 - p)^n$ 

(c) Wie groß ist die Güte des des Test, wenn $p = 0.9?$ 

 $\rightarrow$  Lösung:  $1 - \beta(0.9) = 0.4305$ 

# 5 Normalverteilung

- 5.1. Eine Messreihe der Länge  $n = 150$  stammt aus einer Normalverteilung mit unbekanntem Mittelwert  $\mu$  und unbekannter Varianz  $\sigma^2$ . Das Stichprobenmittel ist  $\bar{x} = 39.78$ , die Stichprobenvarianz ist  $S^2 = 2.92$ .
	- (a) Berechnen Sie das symmetrische 95%-Konfidenzintervall  $[M_1, M_2]$  für den unbekannten Mittelwert  $\mu$ .

 $\rightarrow$  Lösung:  $[M_1, M_2] = [39.5043, 40.0557]$ 

- (b) Berechnen Sie das linksseitige  $95\%$ -Konfidenzintervall  $[0, V_1]$  für die unbekannte Varianz  $\sigma^2$ .
	- $\blacktriangleright$  Lösung:  $V_1 = 3.5725$
- (c) Testen Sie die Nullhypothese  $H_0: \mu \geq 40$ . Welchen Wert hat die Testgröße T?

 $\blacktriangleright$  Lösung:  $T = -1.5768$ 

Muss die Nullhypothese verworfen werden, wenn  $\alpha = 0.05$ ?

**→ Lösung:** nein

(d) Testen Sie die Nullhypothese  $H_0$ :  $\sigma^2 \leq 2.5$ . Welchen Wert hat die Testgröße T?

 $\blacktriangleright$  Lösung:  $T = 178.49$ 

Muss die Nullhypothese verworfen werden, wenn  $\alpha = 0.05$ ?

**▶ Lösung:** nein

5.2. Sie messen eine unbekannte Größe  $\mu$  viermal mit verschiedener Genauigkeit  $\sigma_i$  und erhalten folgende Messwerte  $x_i = \mu + \varepsilon_i$ :

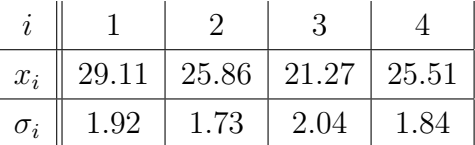

Nehmen Sie an, dass die Messfehler  $\varepsilon_i$  normalverteilt mit Mittel 0 und Standardabweichung  $\sigma_i$  sind. Berechnen Sie:

(a) den Maximum-Likelihood Schätzer  $\hat{\mu}$  von  $\mu$ .

```
\rightarrow Lösung: \hat{\mu} = 25.5754
```
(b) die Fisherinformation  $I_{\mu}$  der Messreihe.

 $\blacktriangleright$  Lösung:  $I_\mu = 1.1411$ 

(c) die Standardabweichung von  $\hat{\mu}$ .

 $\blacktriangleright$  Lösung:  $\sigma[\hat{\mu}] = 0.9362$ 

- 5.3. Eine Messreihe der Länge  $n = 100$  stammt aus einer Normalverteilung mit unbekanntem Mittelwert  $\mu$  und unbekannter Varianz  $\sigma^2$ . Das Stichprobenmittel ist  $\bar{x} = 49.27$ , die Stichprobenvarianz ist  $S^2 = 1.55$ .
	- (a) Berechnen Sie das symmetrische 95%-Konfidenzintervall  $[M_1, M_2]$  für den unbekannten Mittelwert  $\mu$ .

 $\blacktriangleright$  Lösung:  $[M_1, M_2] = [49.023, 49.517]$ 

(b) Berechnen Sie das symmetrische 95%-Konfidenzintervall  $[V_1, V_2]$  für die unbekannte Varianz  $\sigma^2$ .

 $\blacktriangleright$  Lösung:  $[V_1, V_2] = [1.195, 2.092]$ 

(c) Testen Sie die Nullhypothese  $H_0: \mu \geq 50$ . Welchen Wert hat die Testgröße T?

 $\rightarrow$  Lösung:  $T = -5.8635$ 

Muss die Nullhypothese verworfen werden, wenn  $\alpha = 0.05$ ?

**→ Lösung:** ja

## 6 Exponentialverteilung

- 6.1. Eine Messreihe der Länge  $n = 75$  stammt aus einer Exponentialverteilung mit unbekanntem Mittelwert  $\tau$ . Die Summe aller Messwerte ist gleich  $T = 103.4$ .
	- (a) Bestimmen Sie den Maximum-Likelihood-Schätzwert  $\hat{\tau}$  von  $\tau$ .

 $\rightarrow$  Lösung:  $\hat{\tau} = 1.3787$ 

(b) Geben Sie den Standardfehler Ihrer Schätzung an.

 $\blacktriangleright$  Lösung:  $\sigma[\hat{\tau}] = 0.1592$ 

(c) Bestimmen Sie das linksseitige  $99\%$ -Konfidenzintervall  $[0, c]$  für den unbekannten Wert  $\tau$ .

 $\blacktriangleright$  Lösung:  $c = 1.8355$ 

- 6.2. Eine Messreihe der Länge  $n = 125$  stammt aus einer Exponentialverteilung mit unbekanntem Mittelwert  $\tau$ . Die Summe aller Messwerte ist gleich  $T = 187.3$ .
	- (a) Bestimmen Sie den Maximum-Likelihood-Schätzwert  $\hat{\tau}$  von  $\tau$ .

 $\rightarrow$  Lösung:  $\hat{\tau} = 1.4984$ 

(b) Geben Sie näherungsweise den Standardfehler von  $\hat{\tau}$  an.

 $\blacktriangleright$  Lösung:  $\sigma[\hat{\tau}] = 0.1340$ 

(c) Bestimmen Sie den Maximum-Likelihood-Schätzwert  $\hat{\lambda}$  von  $\lambda = 1/\tau$ .

 $\rightarrow$  Lösung:  $\hat{\lambda} = 0.6674$ 

(d) Berechnen Sie den Standardfehler von  $\hat{\lambda}$  mittels linearer Fehlerfortpflanzung.

 $\blacktriangleright$  Lösung:  $\sigma[\hat{\lambda}] = 0.0597$ 

(e) Bestimmen Sie das symmetrische 99%-Konfidenzintervall  $[c_1, c_2]$  für den unbekannten Wert  $\tau$ .

 $\blacktriangleright$  Lösung:  $[c_1, c_2] = [1.2032, 1.9097]$ 

(f) Bestimmen Sie das symmetrische 99%-Konfidenzintervall  $[d_1, d_2]$  für den unbekannten Wert  $\lambda$ .

 $\blacktriangleright$  Lösung:  $[d_1, d_2] = [0.5237, 0.8311]$ 

# 7 Poissonverteilung

- 7.1. Eine radioaktive Quelle wird 90 Sekunden lang beobachtet. Es werden insgesamt 881 Zerfälle registriert.
	- (a) Schätzen Sie die mittlere Zerfallsrate  $\lambda$  (in Hz) mit der Maximum-Likelihood-Methode.

 $\rightarrow$  Lösung:  $\hat{\lambda} = 9.7889$ 

(b) Geben Sie den Standardfehler Ihrer Schätzung an.

 $\blacktriangleright$  Lösung:  $\sigma[\hat{\lambda}] = 0.3298$ 

(c) Schätzen Sie die mittlere Wartezeit  $\tau$  zwischen zwei Zerfällen (in Sekunden) mit der Maximum-Likelihood-Methode.

 $\rightarrow$  Lösung:  $\hat{\tau} = 0.1022$ 

(d) Testen Sie mit Näherung durch Normalverteilung die Nullhypothese, dass die mittlere Zerfallsrate mindestens 10 Hz ist. Geben Sie die Testgröße  $T$  und das Quantil q an, mit dem T verglichen wird ( $\alpha = 0.05$ ).

 $\rightarrow$  Lösung:  $T = -0.6333$ 

 $\rightarrow$  Lösung:  $q = -1.645$ 

(e) Muss die Nullhypothese verworfen werden?

**▶ Lösung:** nein

- 7.2. In einem Labor wird 100 Sekunden lang die Hintergrundstrahlung gemessen. Es werden insgesamt 221 Zerfälle registriert.
	- (a) Schätzen Sie die mittlere Rate  $\lambda$  (in Hz) mit der Maximum-Likelihood-Methode.

 $\rightarrow$  Lösung:  $\hat{\lambda} = 2.21$ 

(b) Geben Sie näherungsweise den Standardfehler Ihrer Schätzung an.

 $\rightarrow$  Lösung:  $\sigma[\hat{\lambda}] = 0.1487$ 

(c) Testen Sie ohne N¨aherung durch Normalverteilung die Nullhypothese, dass die mittlere Rate höchstens  $2 \text{ Hz}$  ist. Geben Sie die Testgröße T und das Quantil q an, mit dem T verglichen wird ( $\alpha = 0.01$ ).

 $\rightarrow$  Lösung:  $T = 221$ 

 $\rightarrow$  Lösung:  $q = 234$ 

(d) Muss die Nullhypothese verworfen werden?

**▶ Lösung:** nein

### 8 Anpassungstest

8.1. Testen Sie mit dem  $\chi^2$ -Test, ob die gruppierten Daten in der Tabelle aus einer Paretoverteilung mit der folgenden Dichte stammen:

$$
f(x) = \begin{cases} 24/x^4, & x \ge 2 \\ 0, & x < 2 \end{cases}
$$

Hinweis: Berechnen Sie die Gruppenwahrscheinlichkeiten mit Hilfe der Verteilungsfunktion.

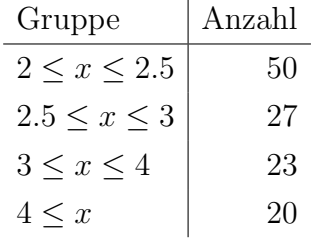

- (a) Berechnen Sie die Testgröße  $T$  und das Quantil  $q$ , mit dem  $T$  verglichen wird  $(\alpha = 0.05).$ 
	- $\blacktriangleright$  Lösung:  $T = 3.257$
	- $\blacktriangleright$  Lösung:  $q = 7.815$
- (b) Muss die Nullhypothese verworfen werden?

 $\blacktriangleright$  Lösung: ja

8.2. Testen Sie mit dem  $\chi^2$ -Test die Hypothese, dass die gruppierten Daten in der Tabelle aus einer Cauchyverteilung stammen.

**Hinweis:** Die Dichte der Cauchyverteilung ist  $f(x) = 1/(\pi(1 + x^2))$ , die Verteilungsfunktion ist  $F(x) = 1/2 + \arctan(x)/\pi$ ,  $-\infty < x < \infty$ .

Ĭ.

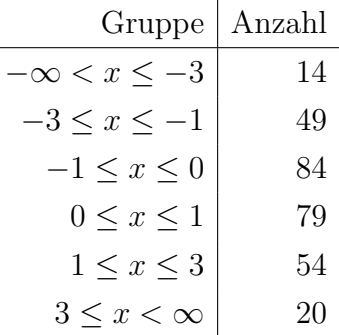

- (a) Berechnen Sie die Testgröße  $T$  und das Quantil  $q$ , mit dem  $T$  verglichen wird  $(\alpha = 0.05).$ 
	- $\blacktriangleright$  Lösung:  $T = 16.78$

 $\blacktriangleright$  Lösung:  $q = 11.07$ 

(b) Muss die Hypothese verworfen werden?

**→ Lösung:** ja

8.3. Testen Sie mit dem  $\chi^2$ -Test die Hypothese, dass die gruppierten Daten in der Tabelle aus einer Standardnormalverteilung stammen.

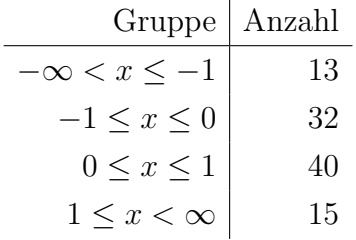

(a) Berechnen Sie die Testgröße  $T$  und das Quantil  $q$ , mit dem  $T$  verglichen wird  $(\alpha = 0.05)$ .

 $\blacktriangleright$  Lösung:  $T = 1.7061$ 

 $\blacktriangleright$  Lösung:  $q = 7.8147$ 

(b) Muss die Hypothese verworfen werden?

**▶ Lösung:** nein

8.4. Testen Sie mit dem  $\chi^2$ -Test die Hypothese, dass die gruppierten Daten in der Tabelle aus der Exponentialverteilung mit Mittel  $\tau = 2.197$  (mittlere Myonlebensdauer in  $\mu$ s) stammen.

**Hinweis:** Die Verteilungsfunktion der Exponentialverteilung ist  $F(x|\tau) = 1 - e^{x/\tau}$ .

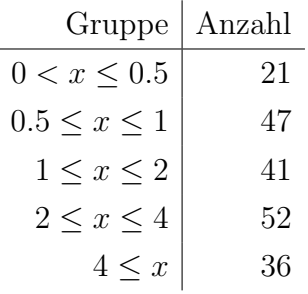

- (a) Berechnen Sie die Testgröße  $T$  und das Quantil  $q$ , mit dem  $T$  verglichen wird  $(\alpha = 0.05).$ 
	- $\blacktriangleright$  Lösung:  $T = 17.66$
	- $\blacktriangleright$  Lösung:  $q = 9.488$
- (b) Muss die Hypothese verworfen werden?

**→ Lösung:** ja

# Lösung von 3.2

Dichte von  $x_i$ :

$$
f(x_i|s) = C \cdot \frac{x_i^2}{s^3} \exp\left(-\frac{x_i^2}{2s^2}\right)
$$
 (1)

Likelihoodfunktion  $L(s)$ :

$$
L(s) = C \prod_{i=1}^{n} f(x_i) = \prod_{i=1}^{n} C \cdot \frac{x_i^2}{s^3} \exp\left(-\frac{x_i^2}{2s^2}\right)
$$
 (2)

Log-Likelihood<br>funktion  $\ell(s)$ 

$$
\ell(s) = \log C + \sum_{i=1}^{n} \log f(x_i) = \log C + \sum_{i=1}^{n} \left( \log(x_i^2) - 3\log(s) - x_i^2/(2s^2) \right)
$$
(3)

Ableiten nach  $s\!$ 

$$
\frac{\partial \ell(s)}{s} = \sum_{i=1}^{n} \left[ -3/s + x_i^2 / s^3 \right]
$$
 (4)

Nullsetzen und Auflösen nach  $s\!$ 

$$
\sum_{i=1}^{n} x_i^2 / s^3 = 3 n / s \Rightarrow s = \left(\frac{1}{3n} \sum_{i=1}^{n} x_i^2\right)^{1/2}
$$
(5)